### Abusing Amazon Dash Buttons

### Bob Igo

#### SSBBQ 2015

1

# What Is It?

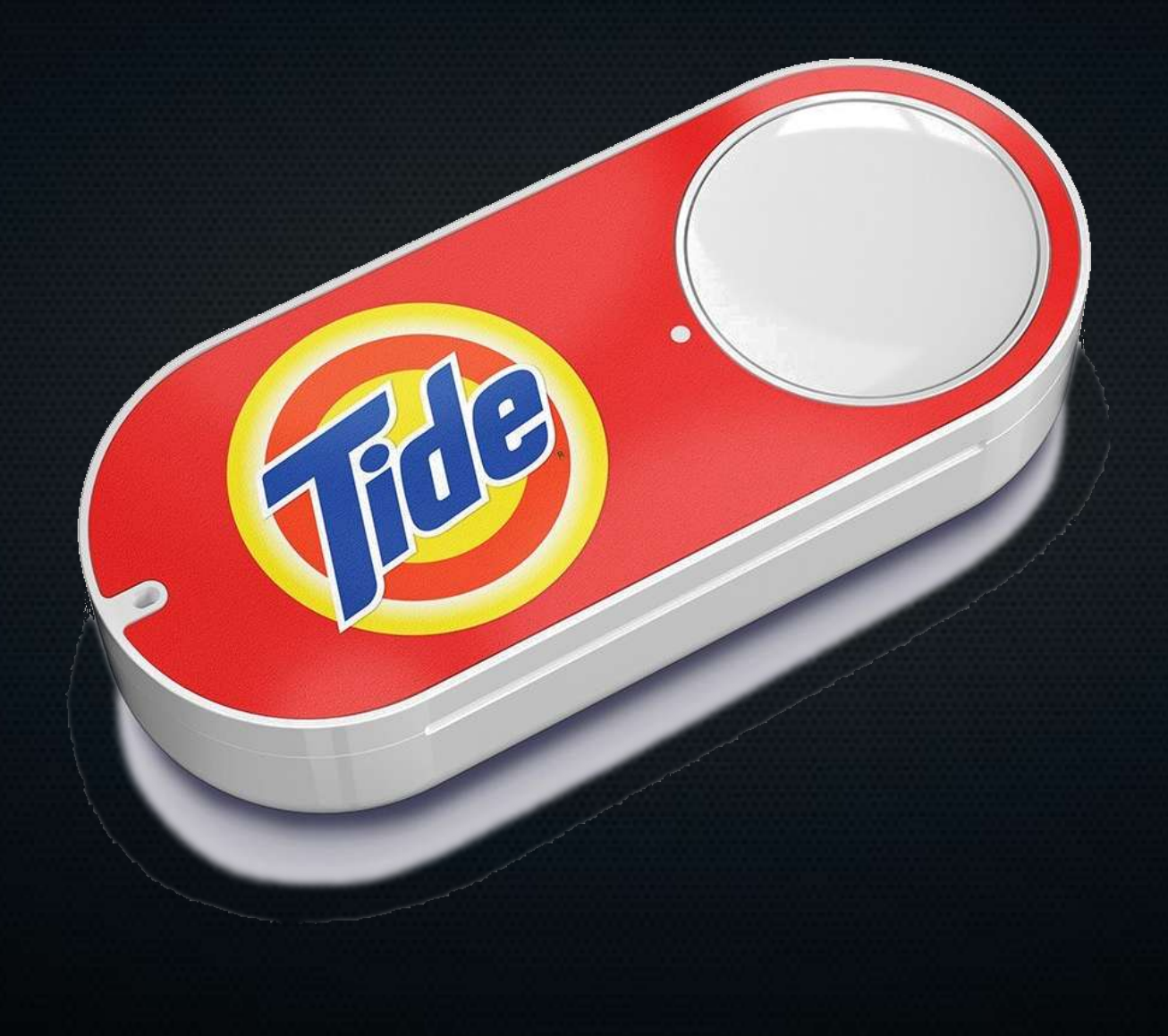

### What's it Supposed to do?

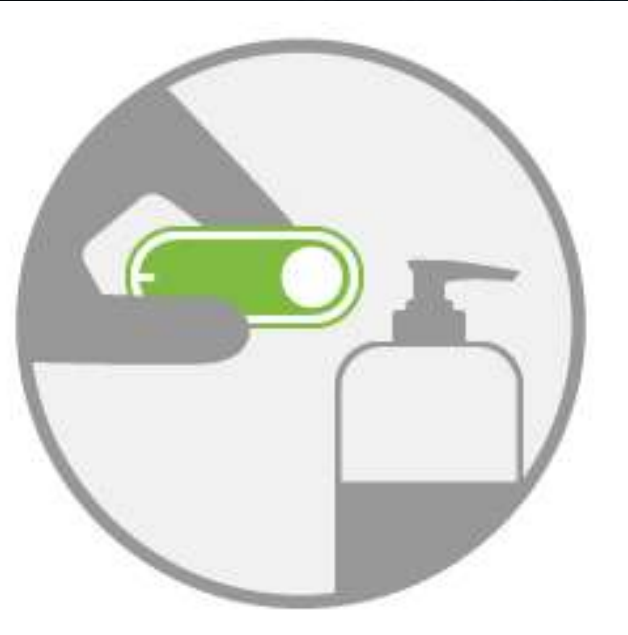

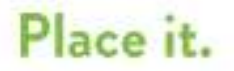

You can hang or stick Dash Button using a removable loop or reusable, washable adhesive on the back.

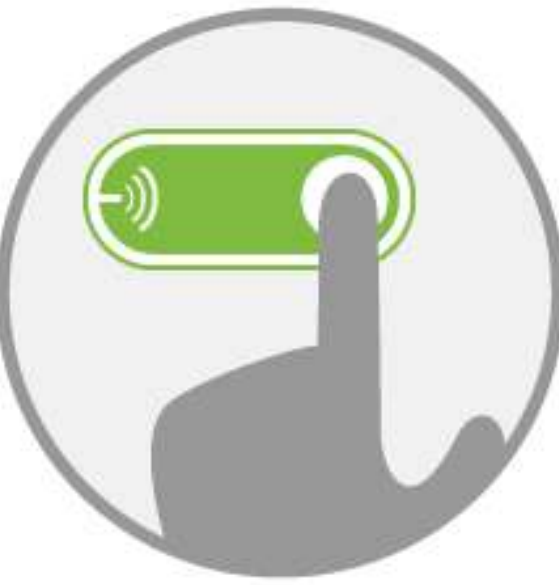

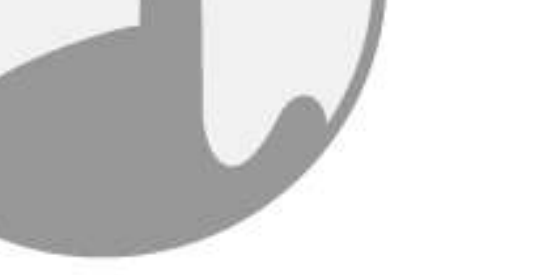

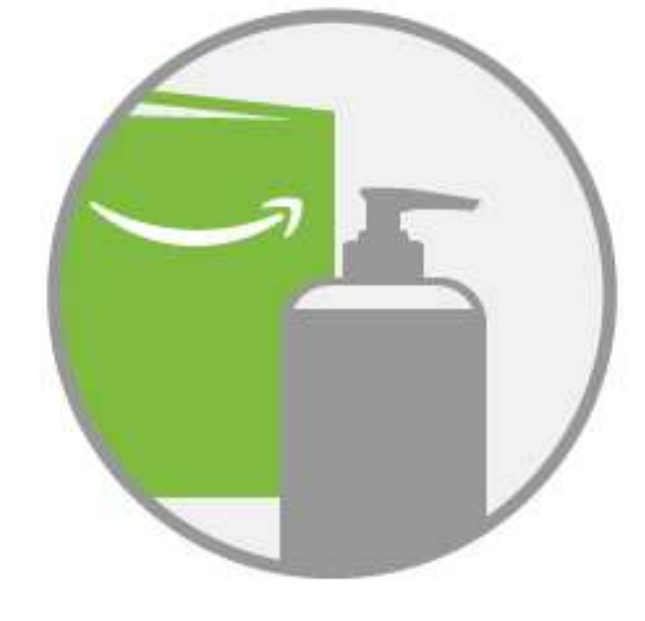

#### Press it.

When you are running low on your favorite products, simply press Dash Button and look for a green light.

#### Get it.

Once you see the green light, your order is placed automatically and delivered to your front door.

# What's it Cost?

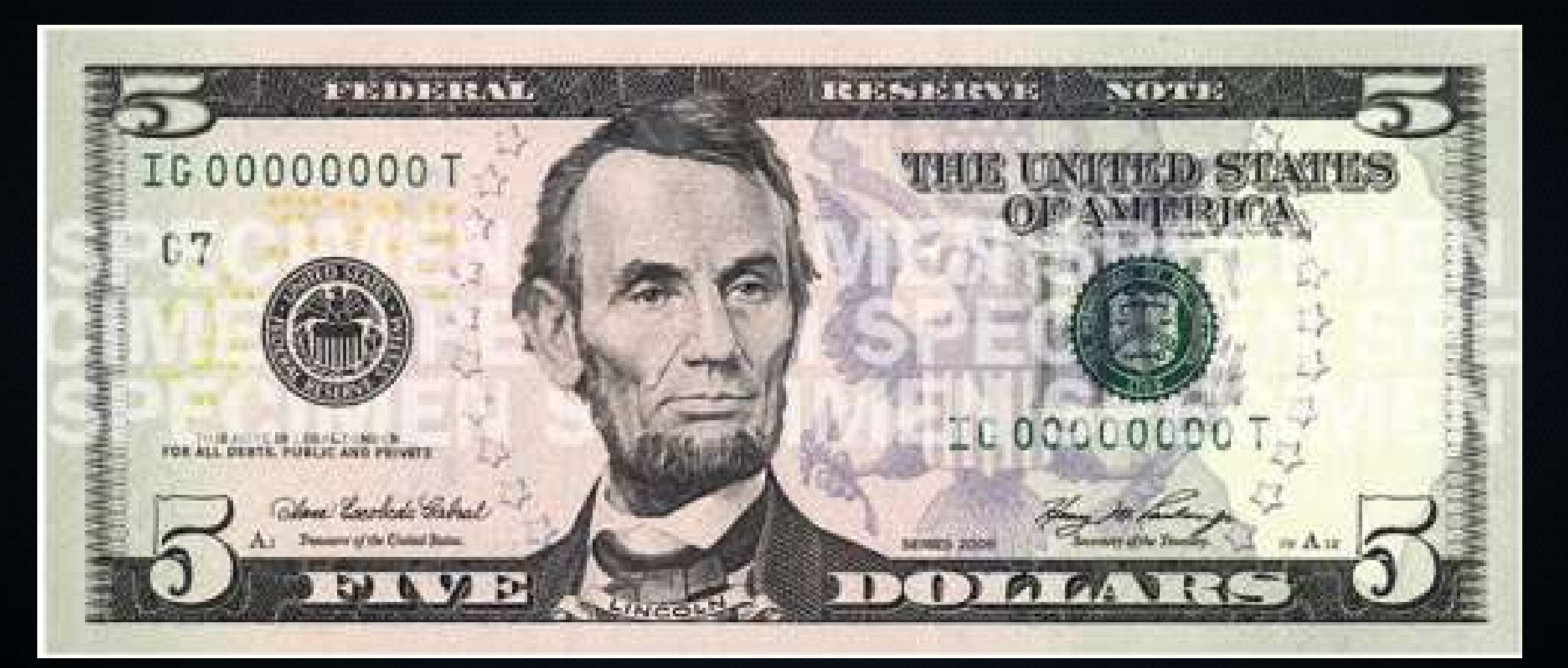

# What if it did Something Cooler™?

- First, we need to know how it works.
- WIFI device.
- Button press
	- performs a DNS lookup of parker-gateway-na.amazon.com via 8.8.8.8
	- Sends a message that says "buy me this thing"

# The Plan

- If we convince it that 8.8.8.8 is actually *our* DNS server, we can send it wherever we want to.
- First, we need to set up the Dash button.
	- *Sort of*.

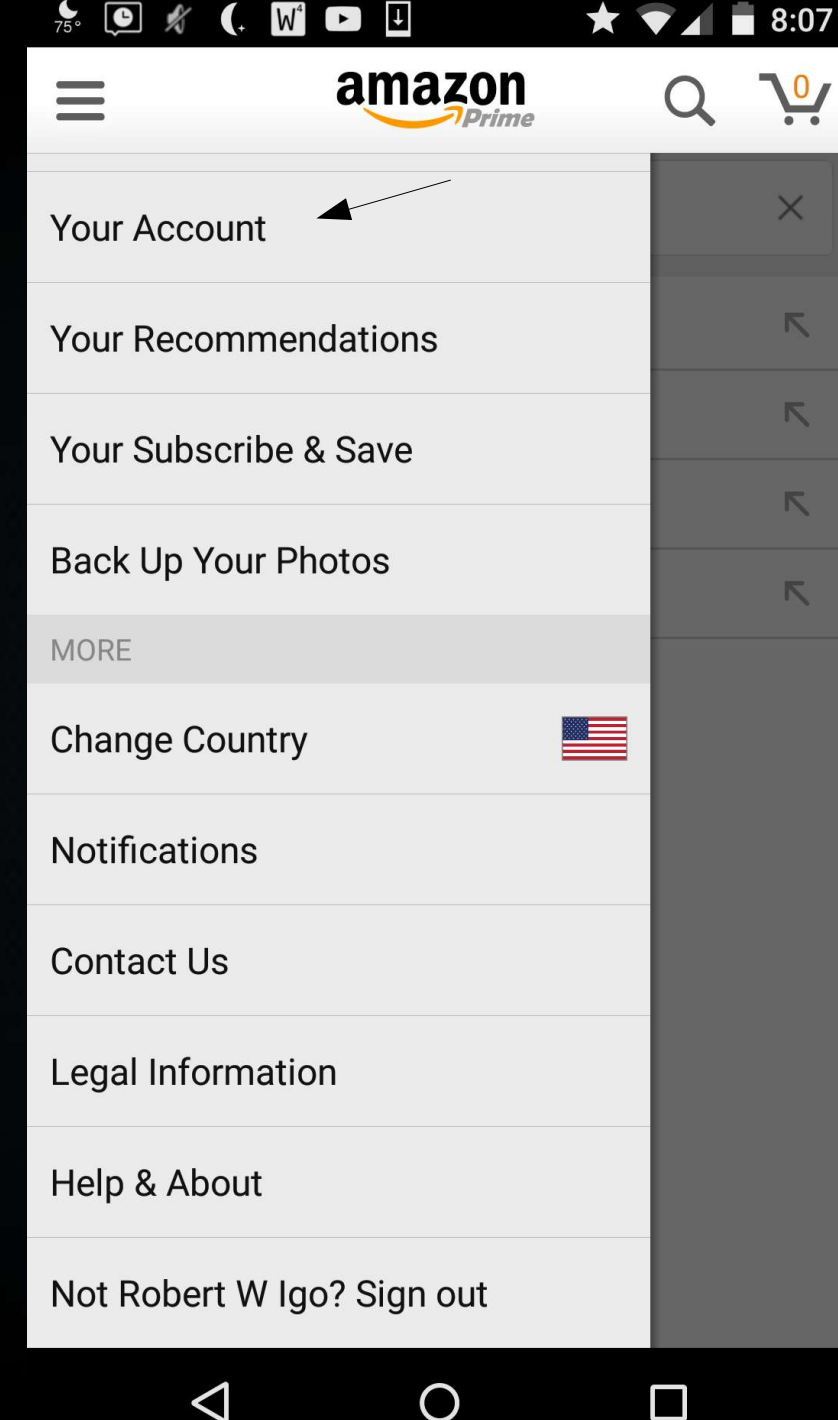

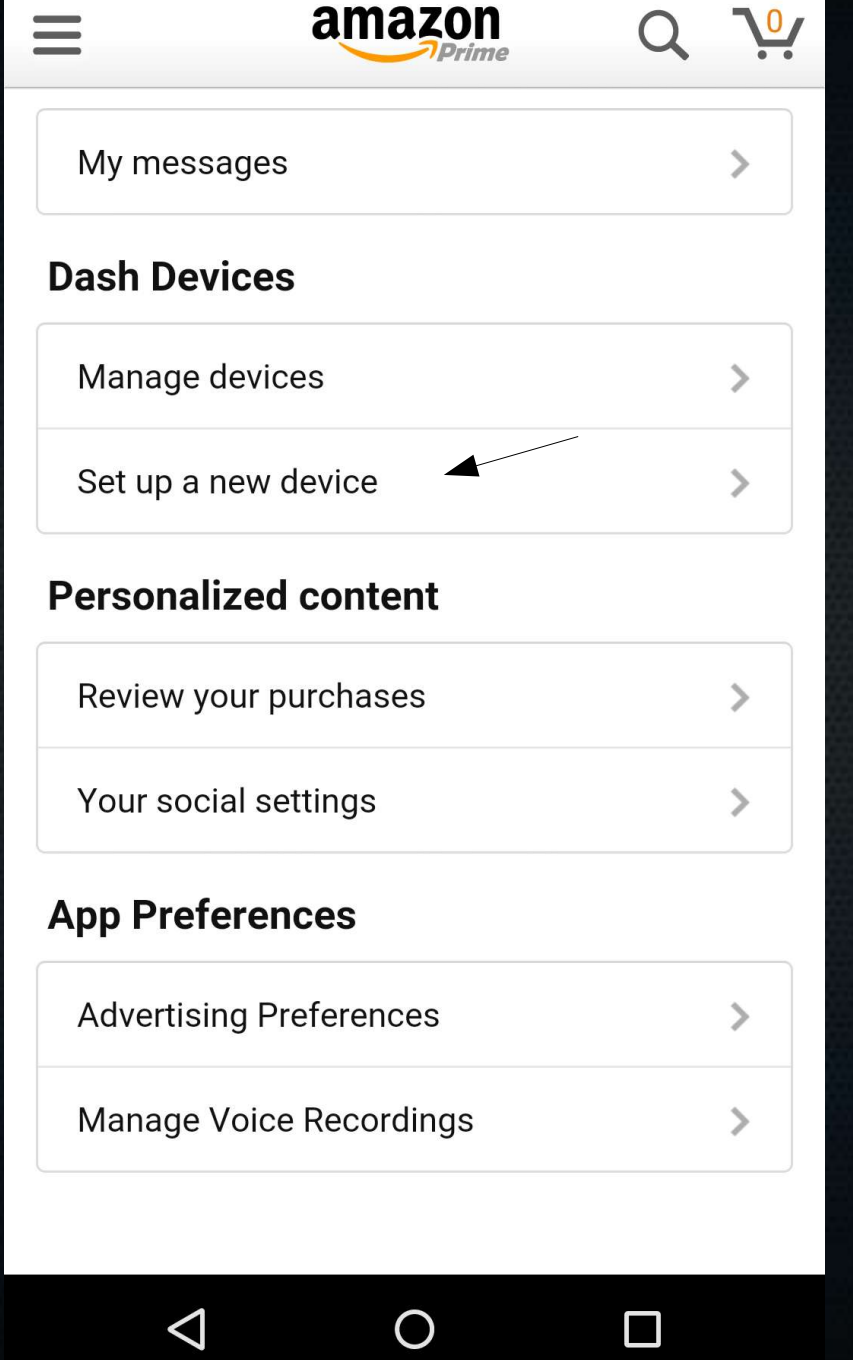

 $\begin{picture}(16,15) \put(0,0){\vector(1,0){15}} \put(15,0){\vector(1,0){15}} \put(15,0){\vector(1,0){15}} \put(15,0){\vector(1,0){15}} \put(15,0){\vector(1,0){15}} \put(15,0){\vector(1,0){15}} \put(15,0){\vector(1,0){15}} \put(15,0){\vector(1,0){15}} \put(15,0){\vector(1,0){15}} \put(15,0){\vector(1,0){15}} \put(15,0){\vector(1,0){15}} \put(15,0){\vector(1$ 

#### $\begin{picture}(16,15) \put(0,0){\vector(1,0){15}} \put(15,0){\vector(1,0){15}} \put(15,0){\vector(1,0){15}} \put(15,0){\vector(1,0){15}} \put(15,0){\vector(1,0){15}} \put(15,0){\vector(1,0){15}} \put(15,0){\vector(1,0){15}} \put(15,0){\vector(1,0){15}} \put(15,0){\vector(1,0){15}} \put(15,0){\vector(1,0){15}} \put(15,0){\vector(1,0){15}} \put(15,0){\vector(1$  $\blacktriangle$  8:07  $\bullet$

Dash Button Setup

 $\star \bullet$  1 8:07

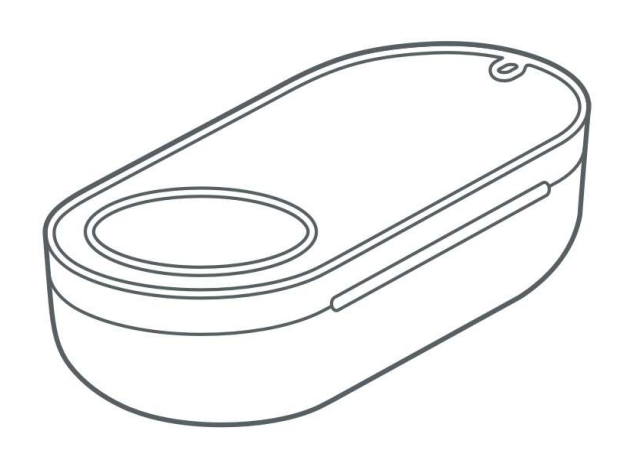

Reorder your favorite household product with the click of a button.

Getting started is easy. Your button connects to your phone for one-time setup, and then it's ready.

By tapping "Get started" below, you agree to the terms found here.

**Get started** 

 $\bigcirc$ 

 $\Box$ 

 $\Delta$ 

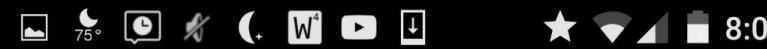

Step 1 of 4

Press and hold your Dash Button until the light flashes blue, and then tap Continue.

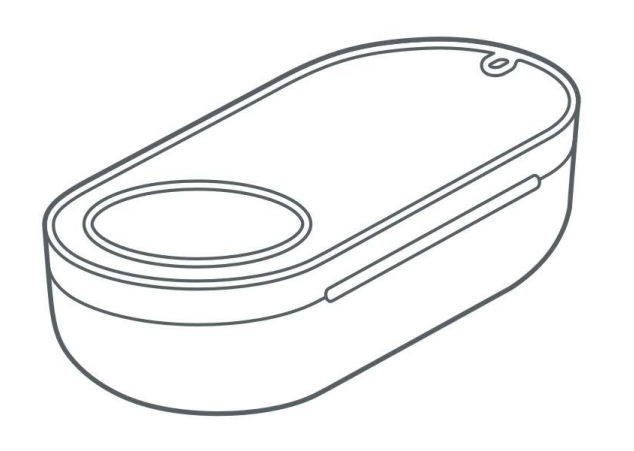

Make sure you hold your Dash Button for 6 seconds before tapping continue.

 $\triangleleft$ 

Continue

 $\bigcirc$ 

 $\Box$ 

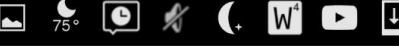

#### Step 2 of 4

 $\times$ 

#### Wait for Wi-Fi to connect

We found your Dash Button and we are connecting via Wi-Fi. Your phone will be temporarily disconnected from the Internet.

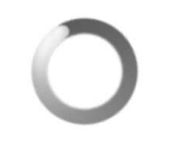

 $\bigcirc$ 

 $\triangleleft$ 

 $\Box$ 

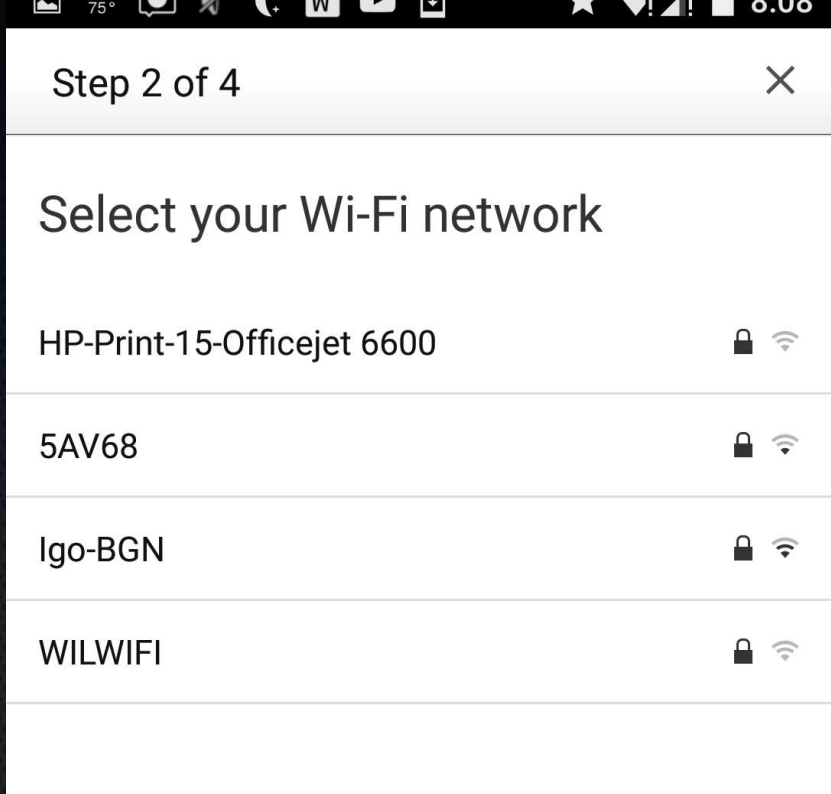

 $\bigcirc$ 

 $\Box$ 

 $0.00$ 

Enter a different network

 $\triangleleft$ 

 $\sqrt{2}$ 

 $\Box$ 

 $\star$   $\P$  1 8:08

 $\times$ 

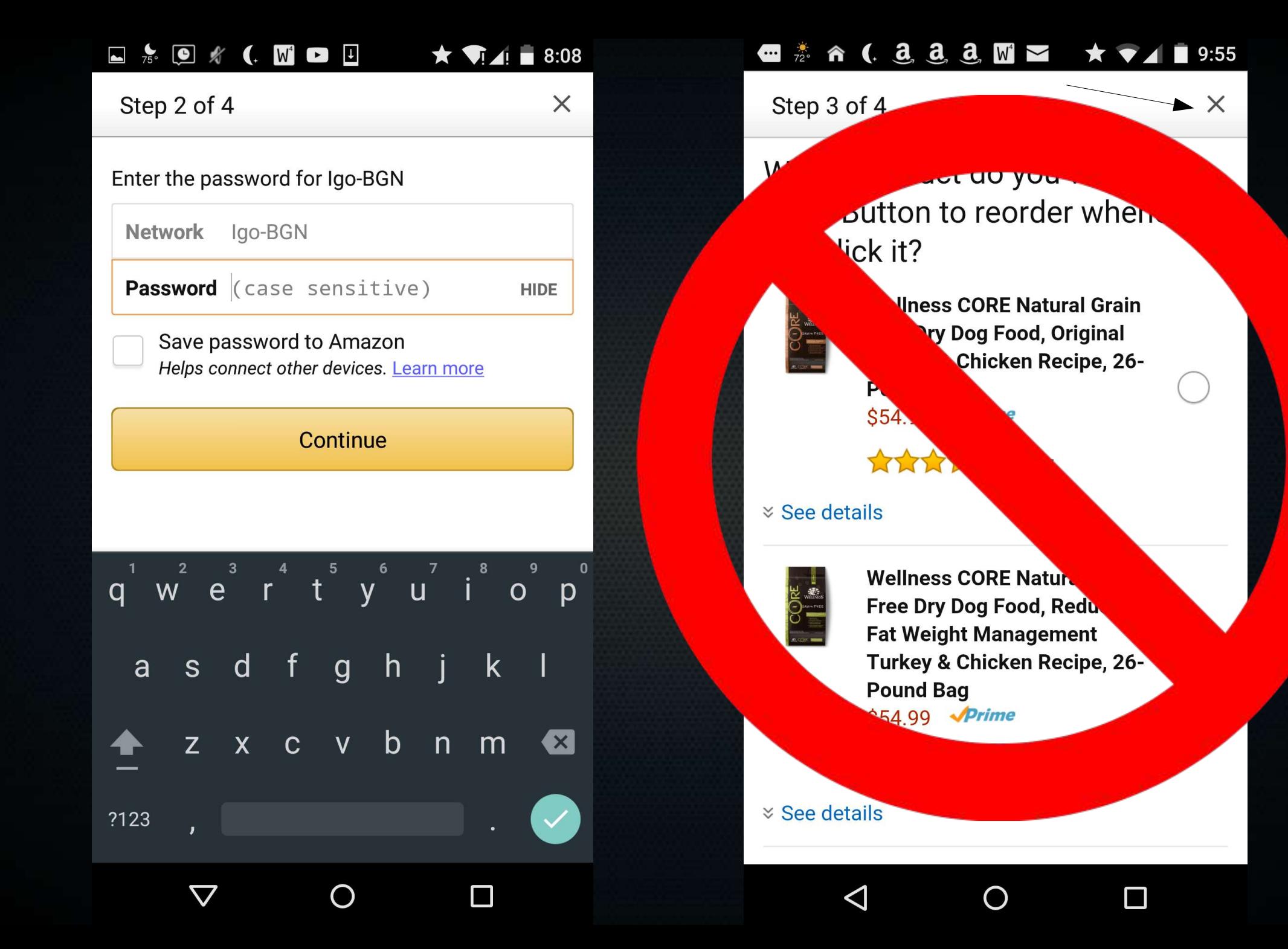

### Now Put a Bag Over its Head

- It knows your WIFI password, but it doesn't know how to buy anything.
- Confuse it
	- add this to /etc/hosts on your router at 192.168.0.1: 192.168.0.*XYZ* parker-gateway-na.amazon.com
	- Add this to /etc/firewall.user on your router: iptables -t nat -I PREROUTING -j DNAT --destination 8.8.8.8 --to 192.168.0.1
		- iptables -t nat -I PREROUTING -j DNAT --destination 8.8.4.4 --to 192.168.0.1

### Restart Services

- /etc/init.d/firewall restart
- /etc/init.d/dnsmasq restart
- Now the Dash button will ask 8.8.8.8 for the mothership's IP address, but it'll get 192.168.0.1

# One Final Step

- The Dash buttons aren't always on.
- They send an ARP packet when you press the buttons as they connect to WIFI.
- Any software on your LAN can look for these packets, extract the MAC address, and uniquely identify each Dash button.

# Example Python Script

```
 def arp_display(self, pkt):
if pkf[ARP].op == 1: #who-has (request)if pkf[ARP].psrc == '0.0.0.0': # ARP Probe if pkt[ARP].hwsrc == '74:c2:46:54:41:cf': # Bounty
       #print "Pushed Bounty"
       print "toggling",self.item
      state = self.get status(self.item)
       print "it's in state",state
       newstate = self.toggle(state)
       print "toggling to",newstate
      self.post command(self.item, newstate)
    elif pkf[ARP].hwsrc == 'a0:02:dc:e4:fc:8c': # Tide
      state = self.get status("Pantry Ceiling Light")
       newstate = self.toggle(state)
      self.post command("Pantry Ceiling Light", newstate)
     elif pkt[ARP].hwsrc == '74:75:48:8d:7f:9b': # Glad
       pass
```
# **What's In** The Box?

# \$1.75 battery

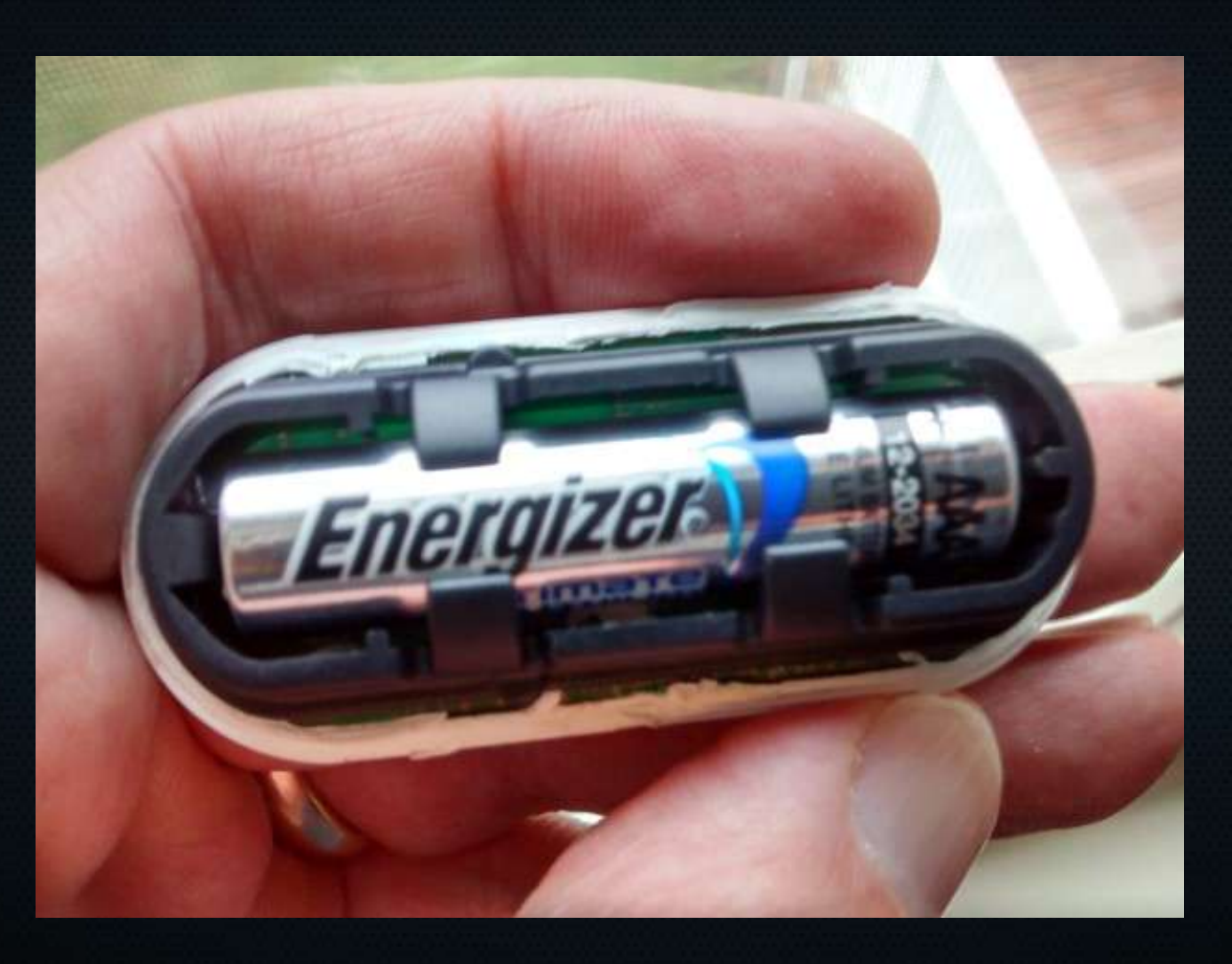

### ~\$19 components

● *"It also happens to be exactly the same chip used inside the \$19 Spark Photon*." --Matthew Witheiler @ Bit of Cents

### Compare To...

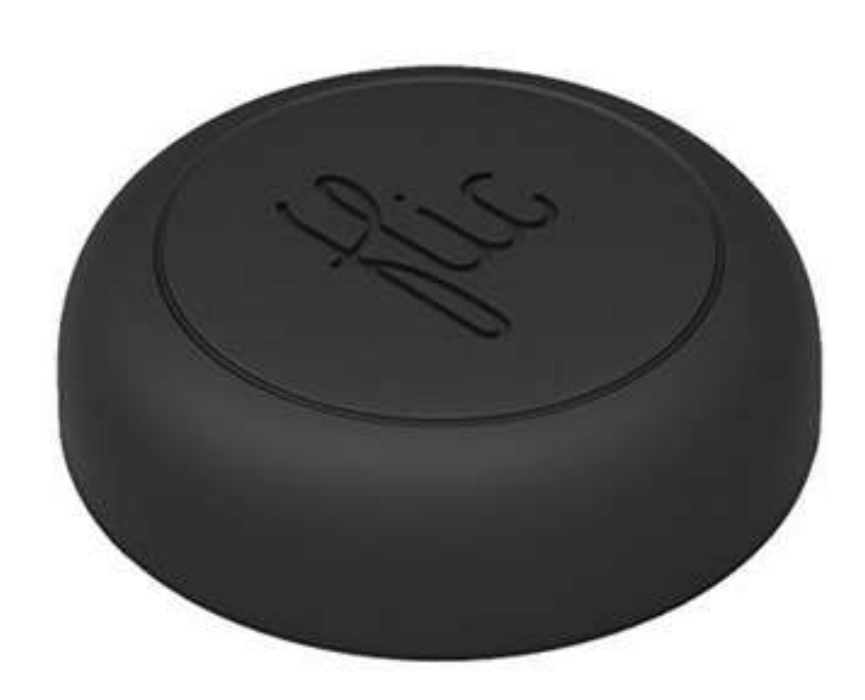

#### Prime \$34.00 This item will be released on October 31, 2015. Pre-order now. Ships from and sold by Amazon.com. Qty: ⊣ Pre-order: Add to Cart  $|\nabla$ or 1-Click Checkout  $\Box$ Pre-order with 1-Click Not yet released Free shipping once released Ship to: Robert W Igo 치

### **DIY Options**

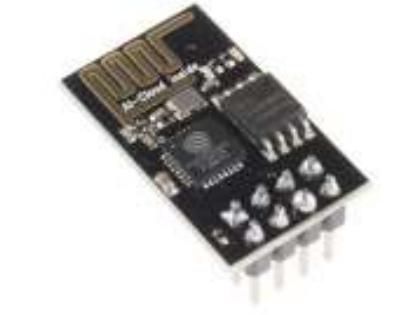

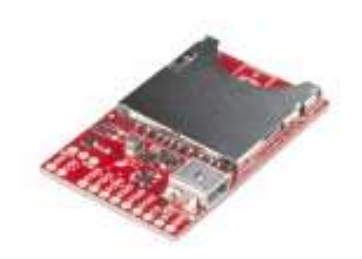

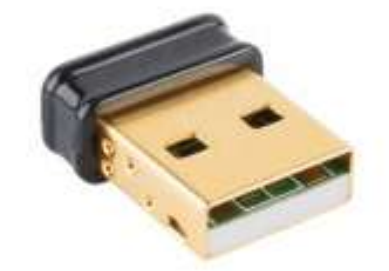

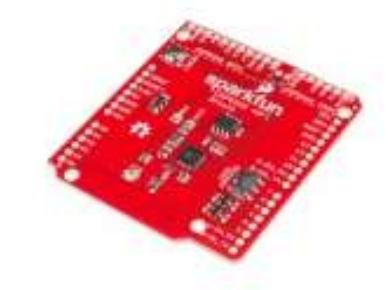

WiFi Module - ESP8266 WRL-13678  $$6.95$ 含含含含合金

#### **SparkFun Electric Imp Breakout O** BOB-12886  $$12.95$

#### **Edimax WiFi Adapter** (EW-7811UN)

WRL-13677  $$14.95$ 

#### SparkFun WiFi Shield -**ESP8266**

**WRL-13287**  $$14.95$ 青青青食育5

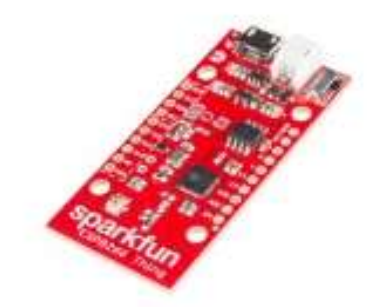

SparkFun ESP8266 Thing WRL-13231  $$15.95$ ★ ★ ★ ★ ☆ ::

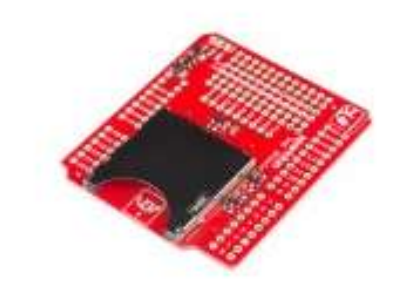

SparkFun Electric Imp Shield DEV-12887  $$19.95$ 

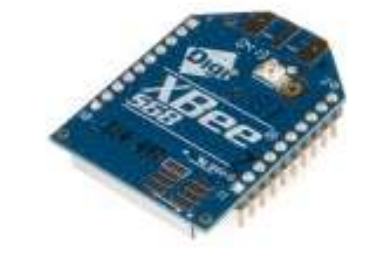

#### **XBee WiFi Module - U.FL** Connector

WRL-12570  $$25.95$ ★★★★☆1

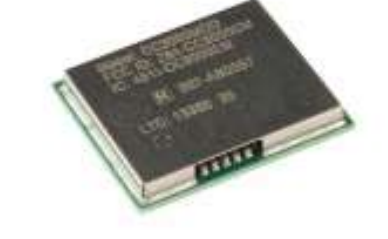

WiFi SMD Module -**CC3000** WRL-12820  $$26.95$ 

### Future Efforts

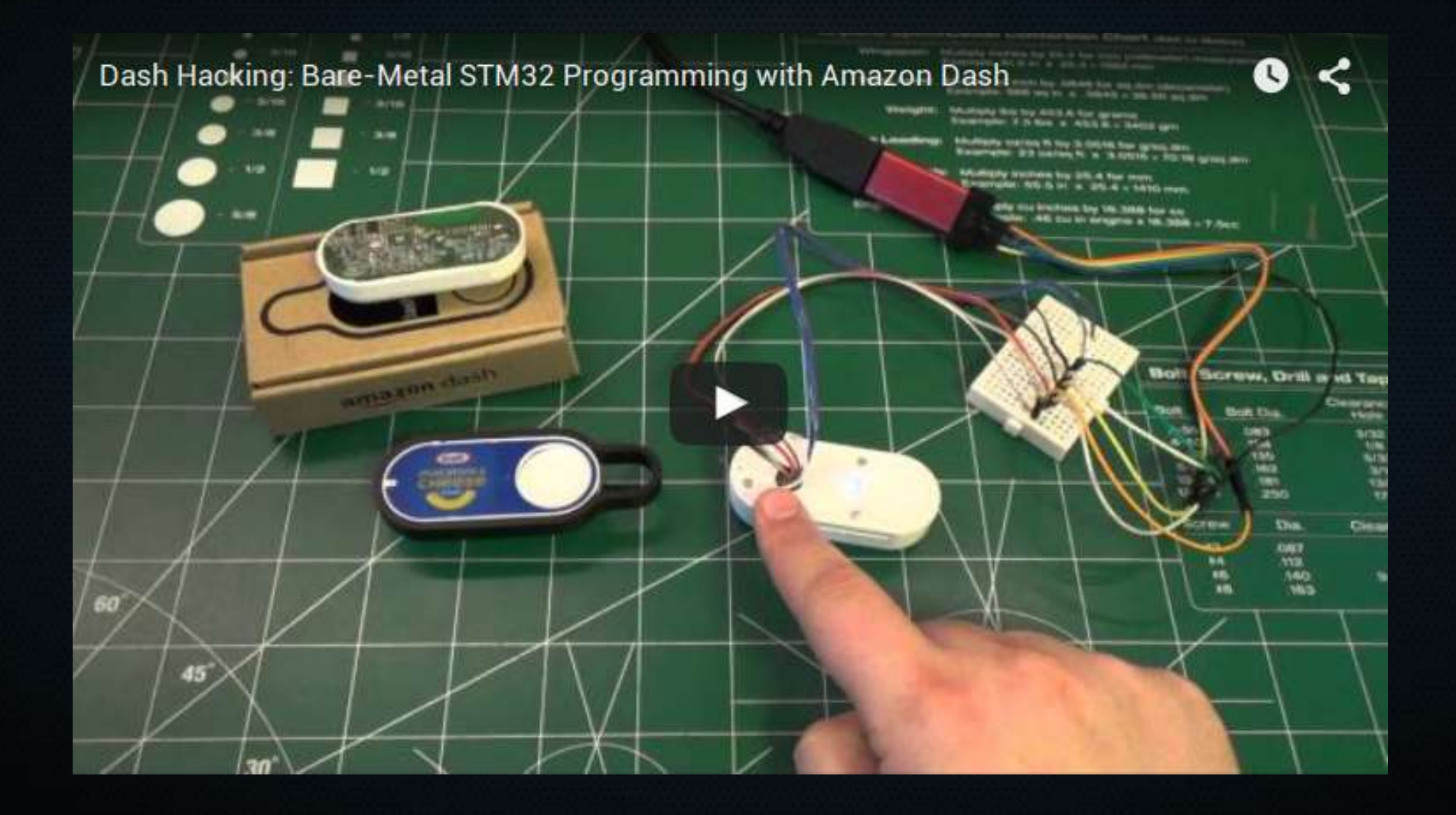

## **References**

- [http://blog.nemik.net/2015/0](http://blog.nemik.net/2015/08/dash-button-corral/) [8/dash-button-corral/](http://blog.nemik.net/2015/08/dash-button-corral/)
- [https://learn.adafruit.com/](https://learn.adafruit.com/dash-hacking-bare-metal-stm32-programming/overview) [dash-hacking-bare-metal-stm](https://learn.adafruit.com/dash-hacking-bare-metal-stm32-programming/overview) [32-programming/overview](https://learn.adafruit.com/dash-hacking-bare-metal-stm32-programming/overview)
- [https://community.smartthin](https://community.smartthings.com/t/hack-the-amazon-dash-button-to-control-a-smartthings-switch/20427) [gs.com/t/hack-the-amazon-da](https://community.smartthings.com/t/hack-the-amazon-dash-button-to-control-a-smartthings-switch/20427) [sh-button-to-control-a-smar](https://community.smartthings.com/t/hack-the-amazon-dash-button-to-control-a-smartthings-switch/20427) [tthings-switch/20427](https://community.smartthings.com/t/hack-the-amazon-dash-button-to-control-a-smartthings-switch/20427)
- [http://www.amateurradio.co](http://www.amateurradio.com/inside-the-802-11bgn-amazon-dash-button/) [m/inside-the-802-11bgn-ama](http://www.amateurradio.com/inside-the-802-11bgn-amazon-dash-button/) [zon-dash-button/](http://www.amateurradio.com/inside-the-802-11bgn-amazon-dash-button/)